Data: XX OTTOBRE 2020

## **Avviso urgente di sicurezza sul campo Niobe ES**

All'attenzione di\*: Identificare con nome o ruolo chi deve essere informato dei pericoli e/o delle azioni da compiere. Se si tratta di destinatari multipli, includere l'elenco completo.

Dettagli di contatto del rappresentante locale (nome, e-mail, telefono, indirizzo, ecc.)\* Potrebbe essere un distributore o una filiale locale del produttore. Da aggiungere nella fase appropriata nelle diverse lingue locali

# **Avviso urgente di sicurezza sul campo (Field Safety Notice, FSN) Niobe ES Potenziale pericolo di incendio**

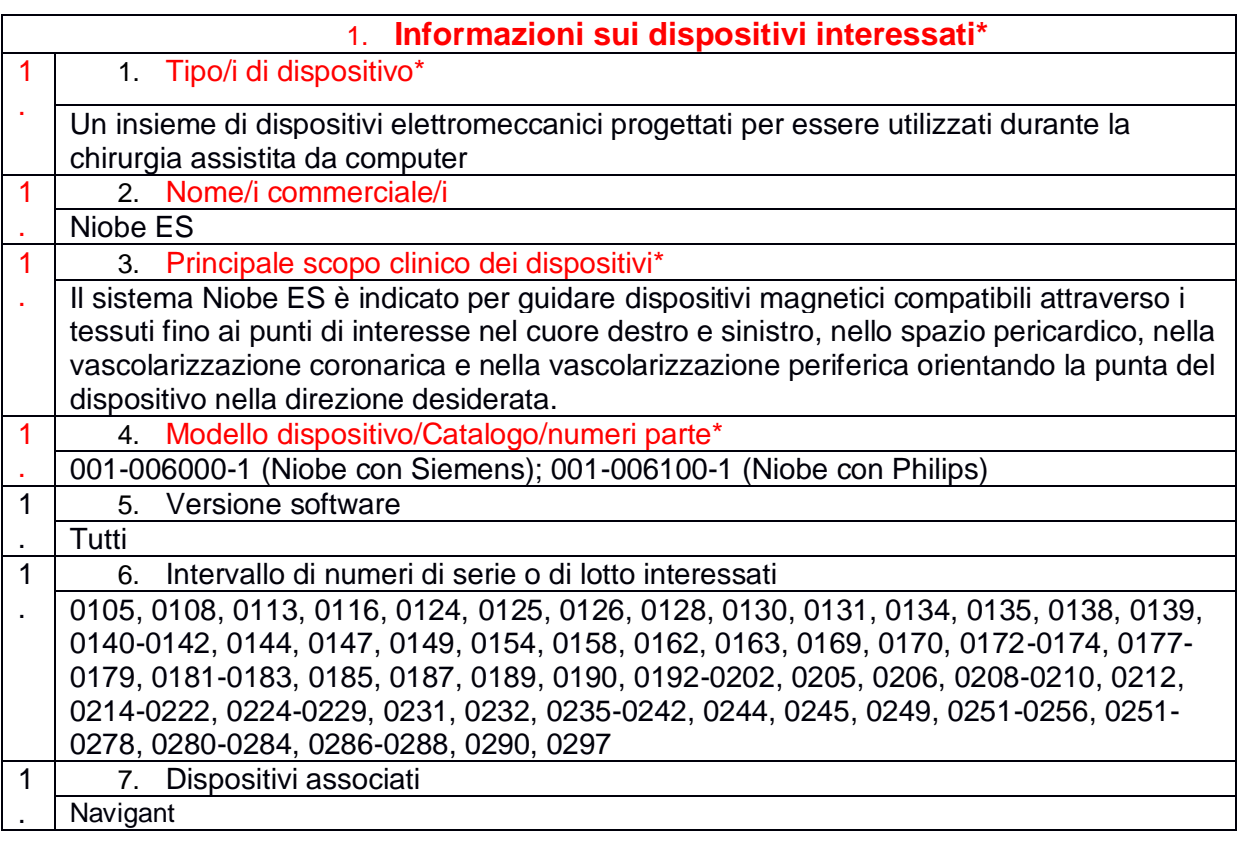

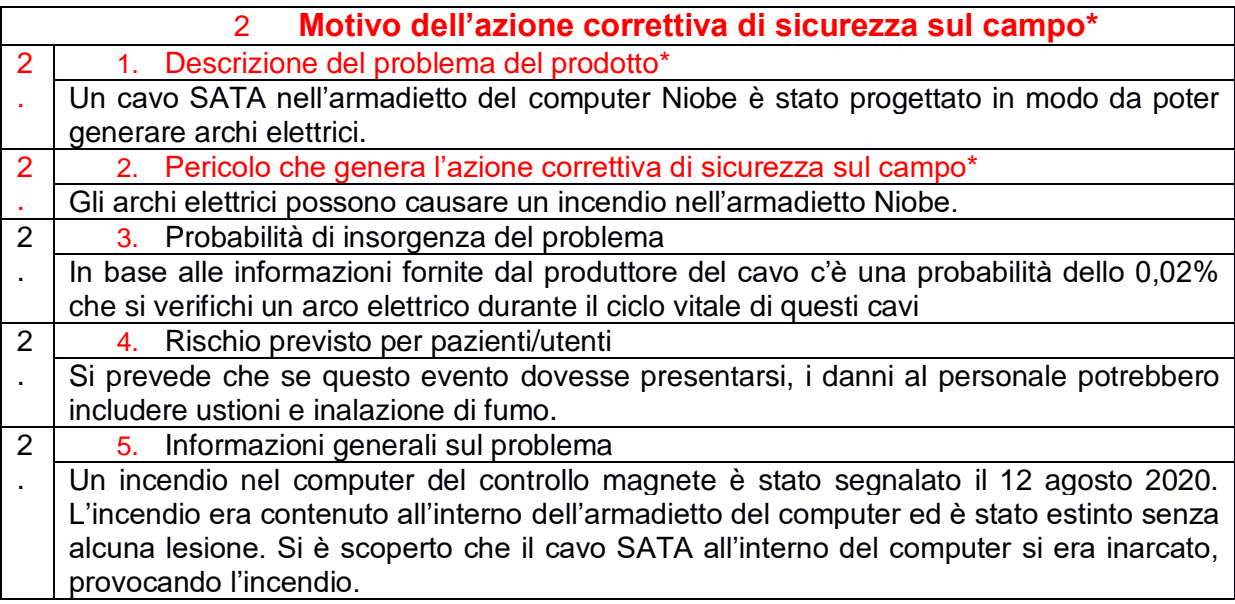

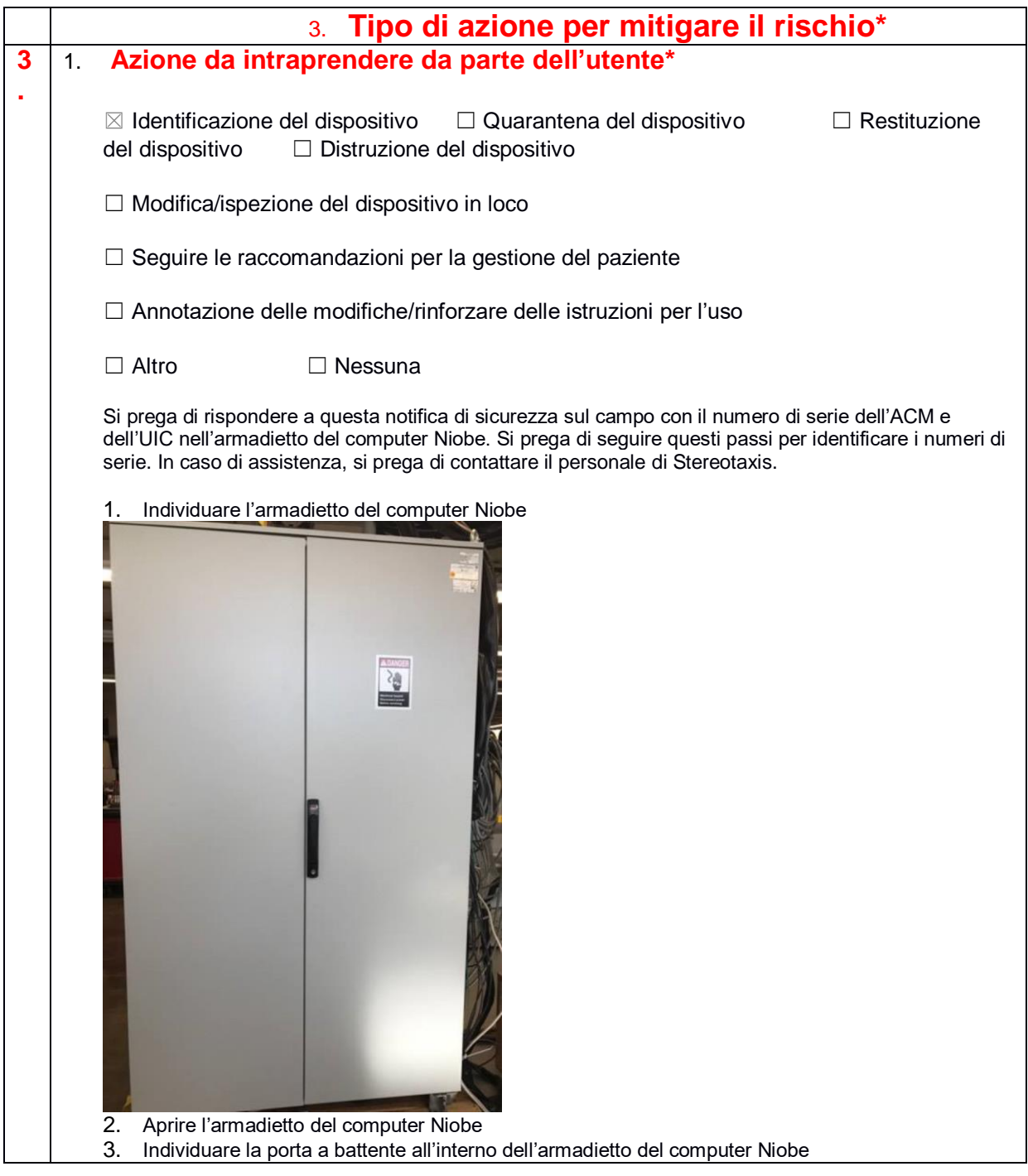

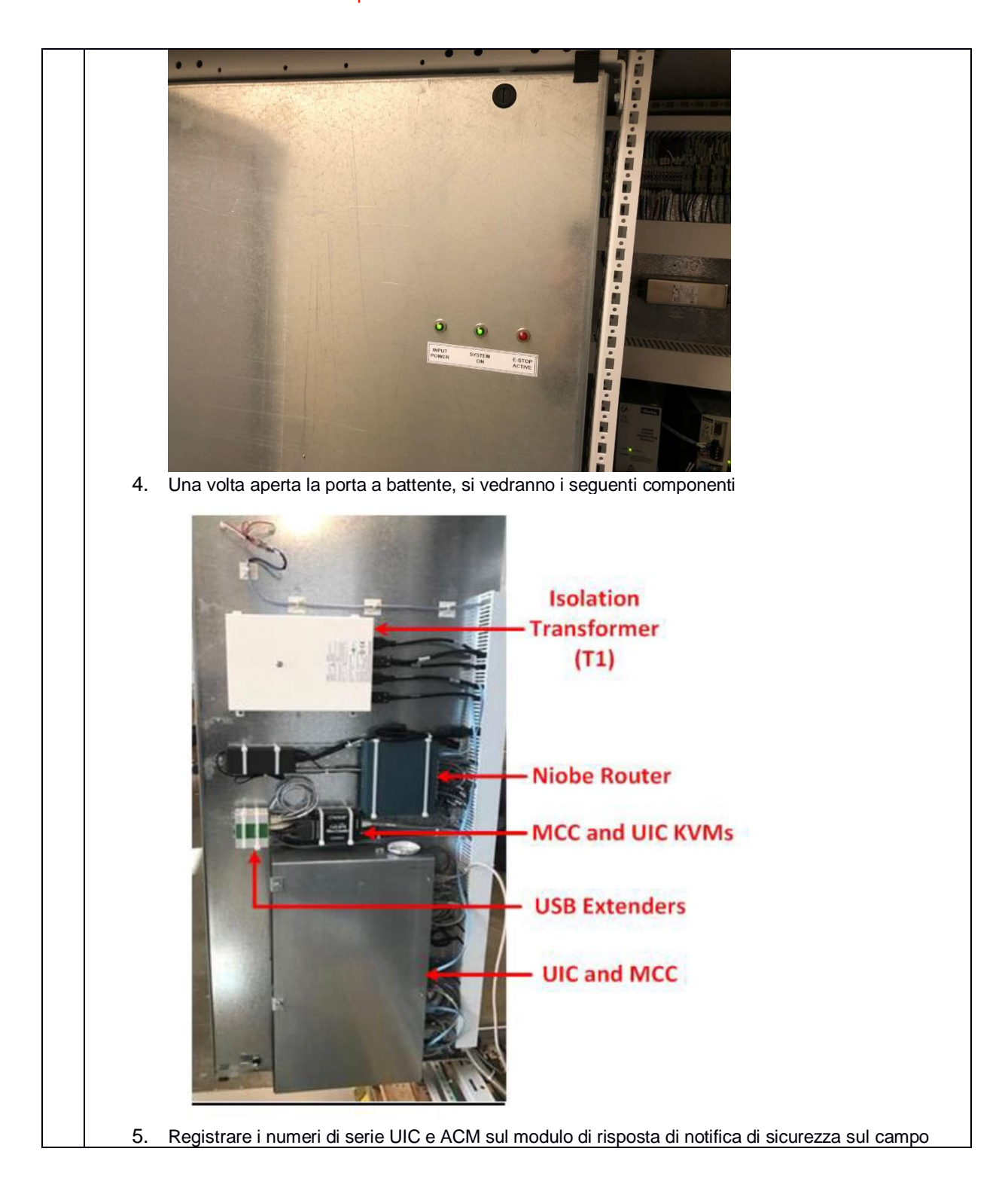

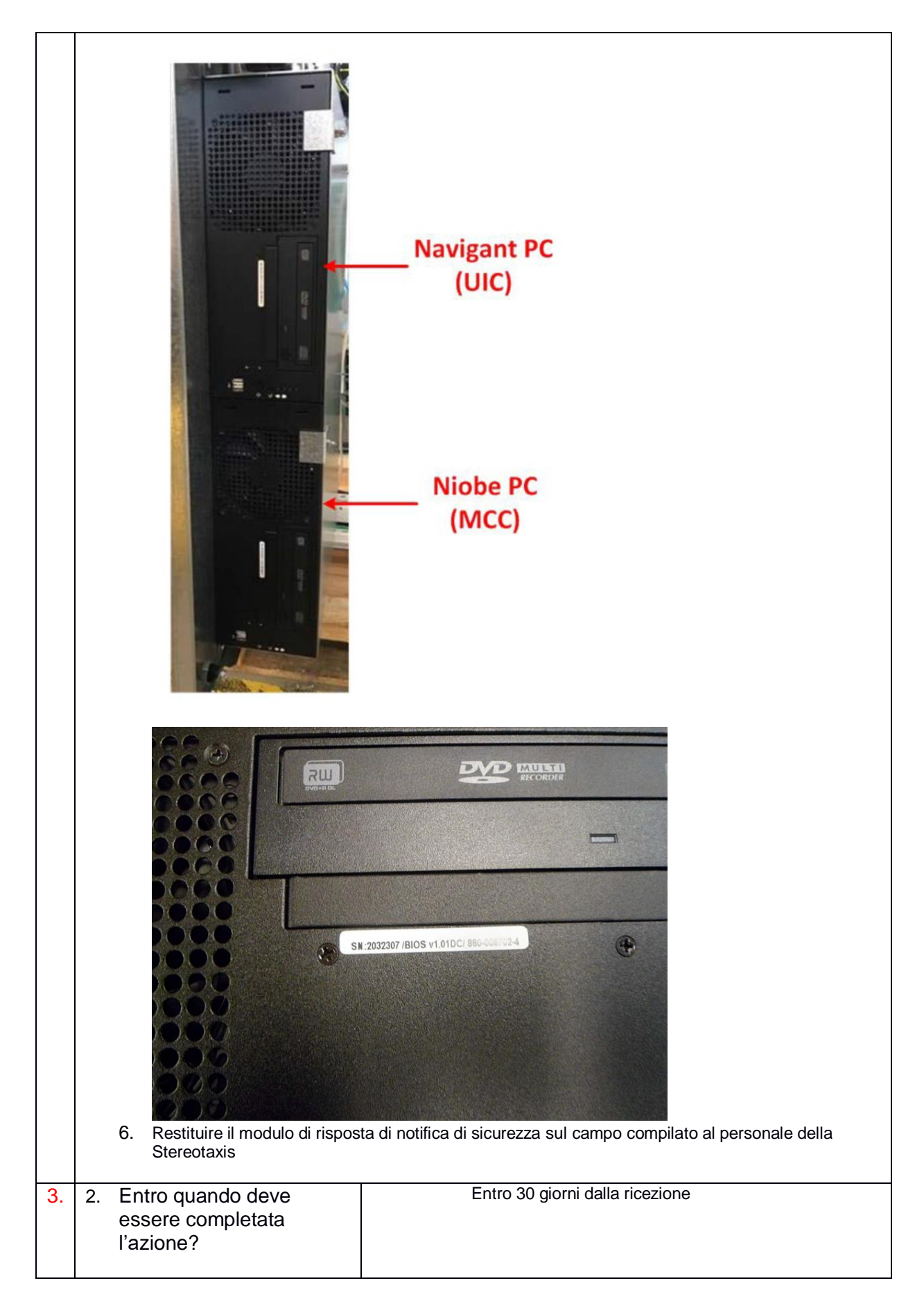

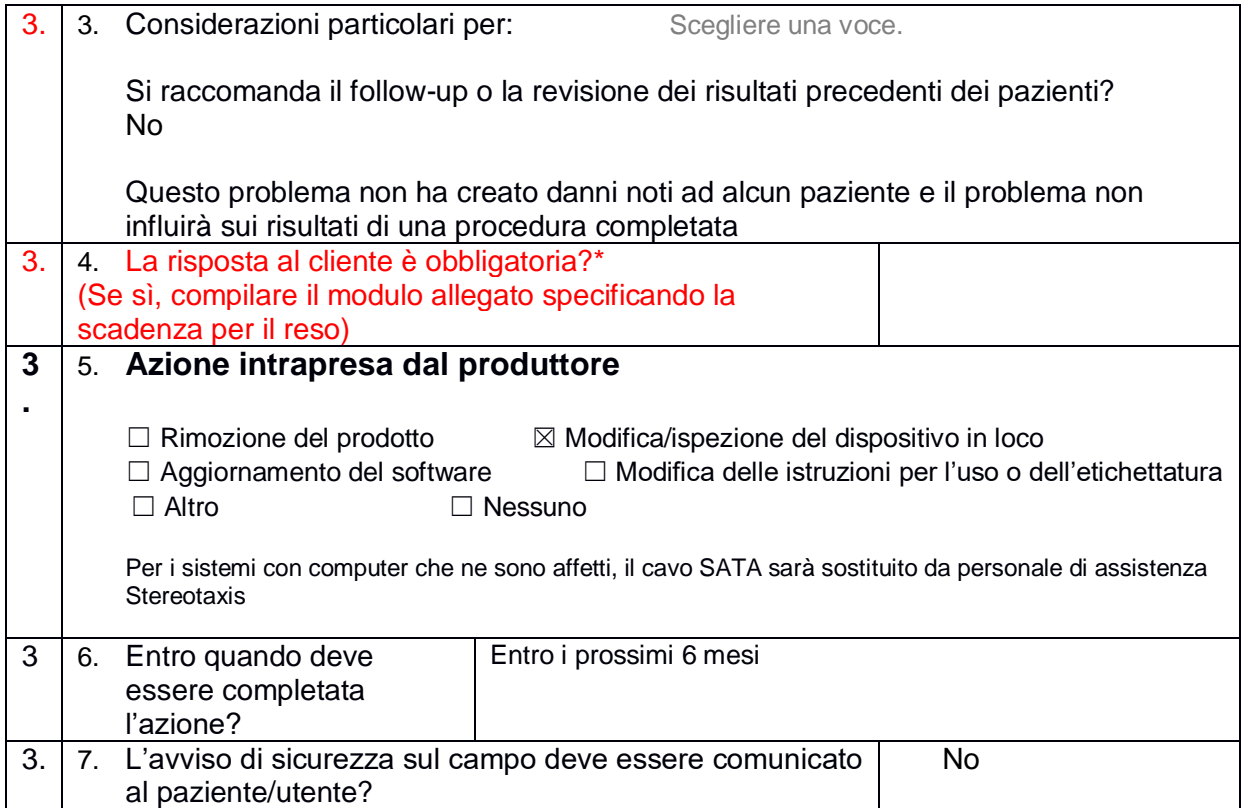

### 4. **Informazioni generali\***

#### 4.

1. Tipo di avviso di sicurezza sul campo\*

#### 4.

2. Ulteriori consigli o informazioni già previsti nell'avviso di sicurezza sul campo di followup?\*

#### 4.

3. Informazioni sul produttore

(Per i dettagli di contatto del rappresentante locale, fare riferimento alla pagina 1 di questo avviso di sicurezza sul campo*)*

a. Nome azienda **Stereotaxis, Inc.**

b. Indirizzo **4320 Forest Park Ave Suite 100 St. Louis, MO 63108**

c. Indirizzo sito Web

#### **www.stereotaxis.com**

4.

4. L'autorità competente (regolatoria) del proprio paese è stata informata di questa comunicazione ai clienti. \*

4.

#### 5. Nome/Firma

Inserire qui nome e titolo e apporre la firma qui sotto

### **Trasmissione di questo avviso di sicurezza sul campo**

Questo avviso deve essere trasmesso a tutti coloro che devono esserne informati all'interno della propria organizzazione o a qualsiasi organizzazione a cui sono stati trasferiti dispositivi potenzialmente interessati. (se pertinente)

Trasferire il presente avviso ad altre organizzazioni interessate da questa azione. (se pertinente)

Mantenere l'attenzione su questo avviso e sugli interventi ad esso conseguenti per un periodo appropriato per garantire l'efficacia dell'azione correttiva.

Segnalare tutti gli incidenti correlati al dispositivo al produttore, al distributore o al rappresentante locale e all'autorità competente nazionale, se appropriato, poiché ciò costituisce un feedback importante.\*

Nota: i campi indicati da \* sono considerati necessari per tutti gli avvisi di sicurezza sul campo. Gli altri campi sono facoltativi.